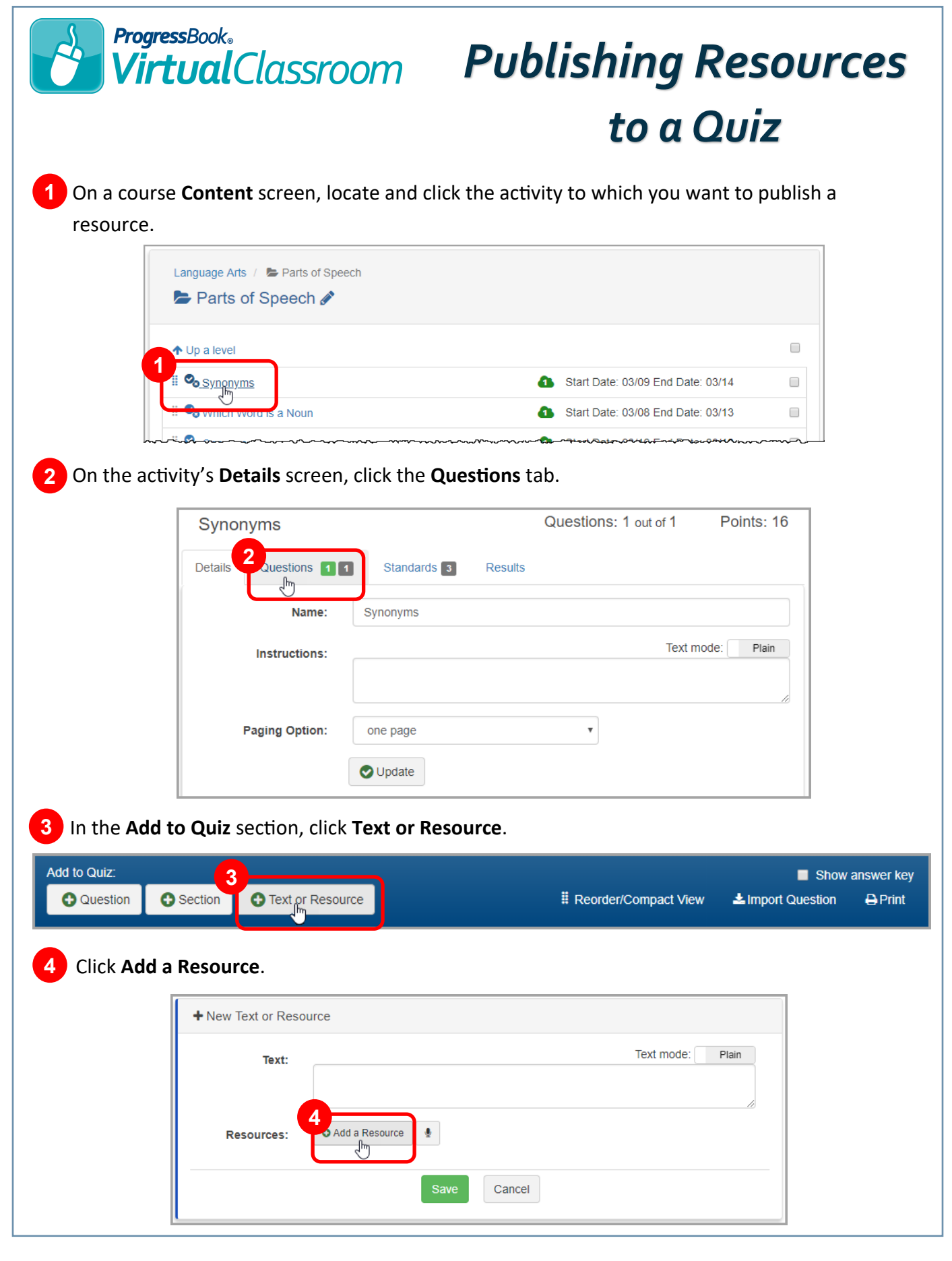

5 On the Add New Resource window, import a file from Google Drive, Microsoft OneDrive, or your local device (for more information, see the *Connecting to Google Drive* and *Connecting to Microsoft OneDrive* instructional sheets).

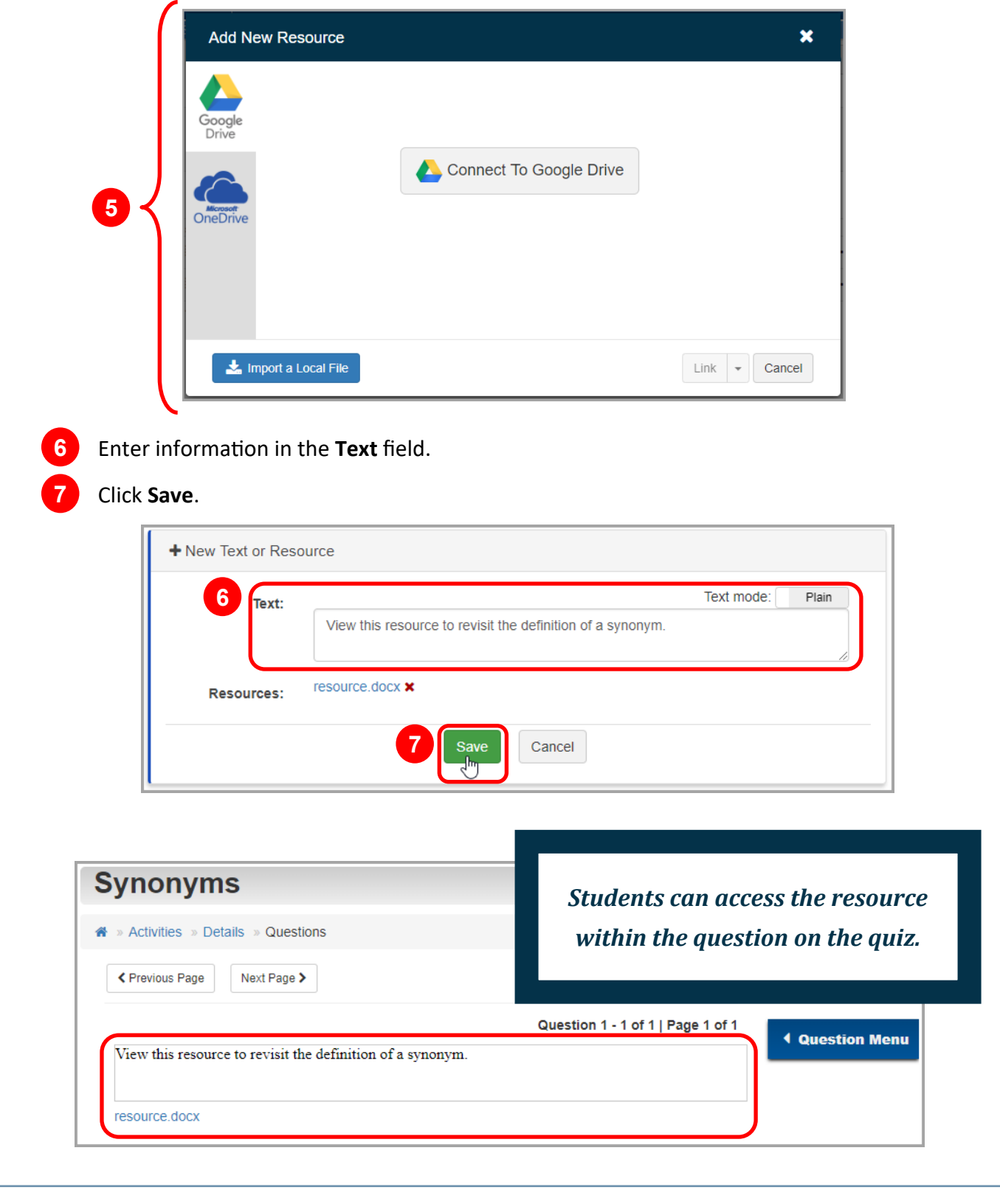